#### **APPENDIX C INSTRUCTIONS FOR COMPLETING DAILY ACC PLANT REPORT**

#### **PROJECT NO.**

Enter the project number listed on the project plans.

### **CONTRACT ID**

Enter the nine-digit contract number listed on the contract. This is **not** the five-digit accounting ID number.

#### **MIX DESIGN NO.**

Enter the mix design number listed on Form #956, for the mix being produced for the day.

#### **COUNTY**

Enter the county listed on the project plans.

#### **CONTRACTOR**

A group of people or company must perform the work being done, either a prime contractor or a subcontractor. Enter the name of the contractor performing the work. If it is a subcontractor, list this after the contractor name.

#### **RECYCLE SOURCE**

When RAP is used on a project, it must come from a known source, list the source of where the RAP material came from. Example: "project grade" - "stockpile."

# **CLASS**

Base courses are classified by class 1 or 2. If no mix class is listed on the Form #956, leave it blank.

# **SIZE**

Each mix is designed at a certain size. Example: 1 in. (26.5 mm), 3/4 in. (19 mm), 1/2 in. (13.2 mm) or 3/8 in. (9.5 mm). Enter the proper mix size listed on the 956 form.

#### **MIX TYPE**

List the type of mix specified for the project listed in the contract documents.

# **PAGE NO.**

Leave this line blank; it is used for filing when the project is completed.

# **REPORT NO.**

Start with number 1 at the beginning of work for each contractor on each project for each mix placed. The ending report number shall coincide with the last day of production for each mix. Example: If it takes 15 days to place a binder mix, you shall have to report 1 through 15. If it takes 12 days to place a surface mix, you shall have to report 1 through 12. If work carries over into another construction season, do not start the sequence over; continue the numbering system until work is completed.

# **DESIGN BLOWS, DESIGN GYRATIONS**

Either a mix is designed by using traffic count or ESALs. When the mix being used is based on traffic count, the Form #956 will have a designed Marshall blows and a triple hammer machine will be used for testing. When the mix being used is based on ESALs, the Form #956 will have a designed Gyrations and a Gyratory machine will be used for testing. Report the appropriate information listed on the Form #956.

# **TEST SUMMARY INFORMATION**

This section is located on the left-hand side of the report. This section consists of six columns for data entries. The first column is reserved for target and specification limit information. The second, third, fourth, and fifth columns are reserved for actual test information.

#### **HOT BOX ID NO.**

During production each day, a sample of the hot mix is taken from the grade at different intervals according to the amount of mix being produced for each mix type. This sample shall be given a serial identification number for each mix tested. **Example: "QMA, QMA-1, QMA-2" or " GYR-1**, GYR-2, GYR-3."

# **DATE SAMPLED**

Enter the date the hot box sample is taken and tested.

# **GRADATION ID**

Enter the cold-feed gradation identification number for each sample tested on a given day of production in the second, third, and fourth columns. The fifth column shall say "Avg." if an average is calculated.

1 in. (26.5 mm), 3/4 in. (19 mm), 1/2 in. (13.2 mm), 3/8 in. (9.5 mm), #4 (4.75 mm), #8 (2.36 mm), #16 (1.18 mm), #30 (600 µm), #50 (300 µm), #100 (150 µm), #200 (75 µm).

Enter the specification limits for the proper sieves in the first column. Enter the final % passing for each sieve in the second, third, or fourth column. The second column is for the first test, the third column is for the second test, and the fourth column is for the third test. If RAP is used in the mix, the final composite % passing each sieve shall be entered in the appropriate column. The fifth column is for the average final % passing if needed.

# **MOVING AVERAGES**

The moving averages for the #4 (4.75 mm), #8 (2.36 mm), #30 (600  $\mu$ m) and #200 (75  $\mu$ m) sieves are based on the last actual four tests performed divided by four. Enter the moving average directly below the gradation. These figures shall be entered in the appropriate rows provided.

### **COMPLIANCE**

After a cold-feed gradation has been tested, it is compared to the specifications for compliance. If the gradation complies, enter a Y in the appropriate column. If the gradation does not comply, enter an N in the appropriate column.

#### **INTENDED ADDED PERCENT AC**

Each mix is designed with a percentage of virgin AC added to the mix. This percent is entered in the first column. This percentage is found on Form #956.

# **ACTUAL ADDED PERCENT AC**

The % of virgin AC added to a mix is kept track of by tank stick or by an approved ticket printout. This calculated actual % virgin AC figure shall be entered in the second column.

#### **INTENDED TOTAL PERCENT AC**

When RAP is used in a mix, the RAP contains a percentage of AC. This percentage of AC, along with the virgin AC added, equals the total design AC content. Enter this calculated figure in the first column.

# **ACTUAL TOTAL PERCENT AC**

The actual total percent AC is calculated by the percent of actual virgin AC and the percentage of AC in the RAP material. Enter this figure in the second column.

#### **Gmb (BULK SPECIFIC GRAVITY)**

This figure is arrived from the hot box samples tested throughout the day of production. The first hot box tested shall have the Gmb data entered in the second column. The second hot box tested shall have the Gmb data entered in the third column.

#### **Gmm (MAXIMUM SPECIFIC GRAVITY)**

This figure is also arrived from the hot box samples tested throughout the day of production. Enter the test results the same way as listed for the Gmb test data.

# **Pa (% OF AIR VOIDS)**

The Pa figure is calculated by using the Gmb and Gmm test results. Enter the Pa results in the second, third, fourth, and fifth columns.

# **MOVING AVERAGE**

After four Pa figures have been calculated, a moving average is established for each mix placed. Enter the moving average figure in the appropriate column the average pertains to.

# **TIME**

Enter the time of day each hot box sample is taken from the grade in the second, third, fourth, or fifth columns.

# **STATION**

Enter the station number where each hot box sample is taken.

# **SIDE**

On a two-lane road there is a left and right of centerline looking up station. On a divided or four-lane road, there is northbound, southbound, westbound, and eastbound. Each lane has a left and right looking up station. Enter the side where the hot box sample is taken.

**Example:** NB LT = northbound left side,  $RT$  = right side

#### **SAMPLE MEGAGRAMS (TONS)**

Enter the megagrams (tonnage) of mix placed which represents where the hot box sample is taken.

# **SUBLOT MEGAGRAMS (TONS)**

A day's production is divided into sublots according to the amount of mix being produced. Enter the size of each sublot according to IM 511 requirements.

#### **MEGAGRAMS (TONS) TO DATE**

The megagrams (tons) to date is a running total of each mix placed on the roadway throughout the project. This running total does not include plant or road waste.

#### **FINES/BITUMEN RATIO**

Enter the Fines/Bitumen Ratio calculated from the percent passing #200 (75 µm) sieve and the total percent AC figure on Marshall mixes. Enter the Fines/Bitumen Ratio calculated from the percent passing #200 (75 µm) sieve and the Effective % AC figure on Superpave mixes. This calculation is entered in the second column provided on the report. If an average gradation is calculated, show the average Fines/Bitumen Ratio figure in the fifth column.

# **Gsb**

Enter the bulk specific gravity on the combined aggregate listed on Form #956.

# **Gb**

Enter the specific gravity of the asphalt cement at 25°C (77°F).

# **EFFECTIVE % AC**

Enter the effective asphalt content %, mix basis.

# **MIX CHANGE INFO**

Enter any mix changes that occur during production of a mix.

Example: An aggregate proportion change was made at 9:05 a.m. today. 235 Mg of mix had been produced before the change.

# **TEMPERATURES & DENSITY INFORMATION**

# **AIR TEMPERATURE**

Record the air temperature at the time intervals shown on the report.

# **AC TEMPERATURE**

Record the virgin AC temperature at the time intervals shown on the report.

# **MIX TEMPERATURE**

Record the mix temperature at the time intervals shown on the report.

# **DATE PLACED**

Enter the date the mix was placed on the roadway.

# **DATE TESTED**

Enter the date the roadway cores are tested.

#### **COURSE PLACED**

Enter the mix placed. Example: Base, Binder, and Surface.

# **TESTED BY**

Enter the name of the person testing the roadway cores.

# **STATION**

Enter the station where each roadway core was cut from the mat for testing.

# **CL REFERENCE**

A roadway core is obtained at random, a distance from centerline according to where the mix is placed. Enter the distance and side from centerline where each core is cut.

Example: 4 ft. (1.22 m) RT, 3.05 m (10 ft.) LT, District.

### **W1 DRY**

Enter the mass of each roadway core under the appropriate core number.

#### **W2 in H<sub>2</sub>0**

Enter the mass of each roadway core under the appropriate core number.

#### **W3 WET**

Enter the mass of each core, after excess water has been blotted off.

#### **DIFFERENCE**

Enter the figure obtained by subtracting the W2 mass from the W3 mass for each core.

#### **FIELD DENSITY**

Enter the field density for each core under the appropriate core number.

#### **PERCENT DENSITY**

Enter the percent density for each core under the appropriate core number.

#### **PERCENT VOIDS**

Enter the percent voids for each core under the appropriate core number.

# **THICKNESS**

Enter the thickness of each roadway core tested under the appropriate core number.

# **Gmb (LOT AVG.)**

Enter the Marshall specific gravity average by adding the individual test results performed during the day of production, and divide by the number of tests performed that day.

# **Gmm (LOT AVG.)**

Enter the maximum specific gravity average by adding the individual test results performed during the day of production, and dividing by the number of tests performed that day.

### **DISTRICT LABS Pa**

Only use this cell when the District Materials Department does the testing on the hot box samples taken. Enter the percent air voids figure calculated by the District Materials Department.

# **TARGET % RAP**

Enter the target % RAP for each day of production when RAP is used in the mix.

#### **AVERAGE FIELD DENSITY**

Enter the average field density by adding the seven individual field density figures together and divide by 7.

#### **AVERAGE PERCENT DENSITY**

Enter the average percent density by adding the seven individual percent density figures together and divide by 7.

#### **AVERAGE PERCENT FIELD VOIDS**

Enter the average percent field voids obtained by dividing the Average Density by the Maximum Specific Gravity figure and multiply by 100. Then subtract this figure from 100.

# **SPECIFIED DENSITY PERCENT**

Enter the minimum density required by specification for type of compaction. Example: 94, 95, 96.

#### **QUALITY INDEX (QI)**

Three numbers are needed to calculate the Quality Index for the roadway cores. Show work.

Enter the Avg. % Density - Enter Specified Density %  $=$  Enter QI Enter Standard Deviation

#### **LOW OUTLIER**

If the QI result is less than 0.73, a possible low outlier shall be calculated and entered.

# **HIGH OUTLIER**

If the QI result is less than 0.73, a possible high outlier shall be calculated and entered.

# **NEW QI**

If the original QI is below 0.73 and one of the outlier calculations is 1.80 or higher, a new QI shall be calculated by removing the test result data of the lowest density core or highest density core, depending if you have a low outlier or high outlier.

#### **FILM THICKNESS (FT)**

Enter the microns calculation.

# **VMA**

Enter the percent Voids in Mineral Aggregates calculation.

#### **REMARKS**

Enter remarks of delays at the plant site, non-compliant test results, District. Example: Production was stopped for 35 minutes because of a mechanical problem on the grade.

#### **CPI**

Enter the Certified Plant Inspector name. Do not use initials.

#### **CERT NO.**

Enter the Certified Plant Inspector certification number.

#### **QMA TECHNICIAN**

Enter the Quality Management Asphalt Technician name. Do not use initials.

#### **CERT NO.**

Enter the Quality Management Asphalt Technician certification number.

# **Attached are examples of completed reports for different types of mix. Refer to the Remarks Section on each example for the type of use.**

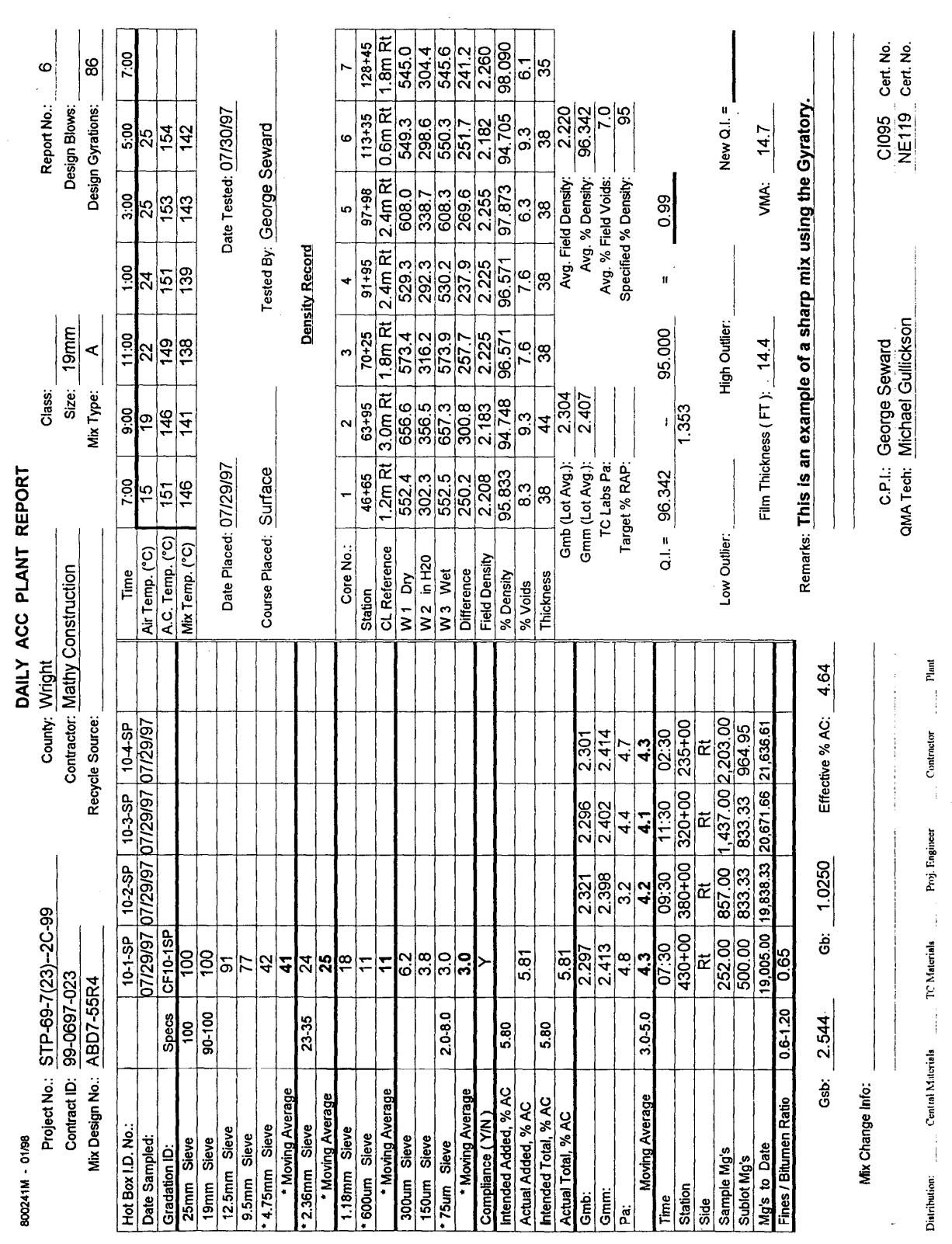

Reissued April 15, 2003 and the state of the state of the Matle Matle Matle Matle Matle Matle Matle Supersedes April 28, 1998 **Alternative Contract Contract Contract Contract Contract Contract Contract Contract C** 

9

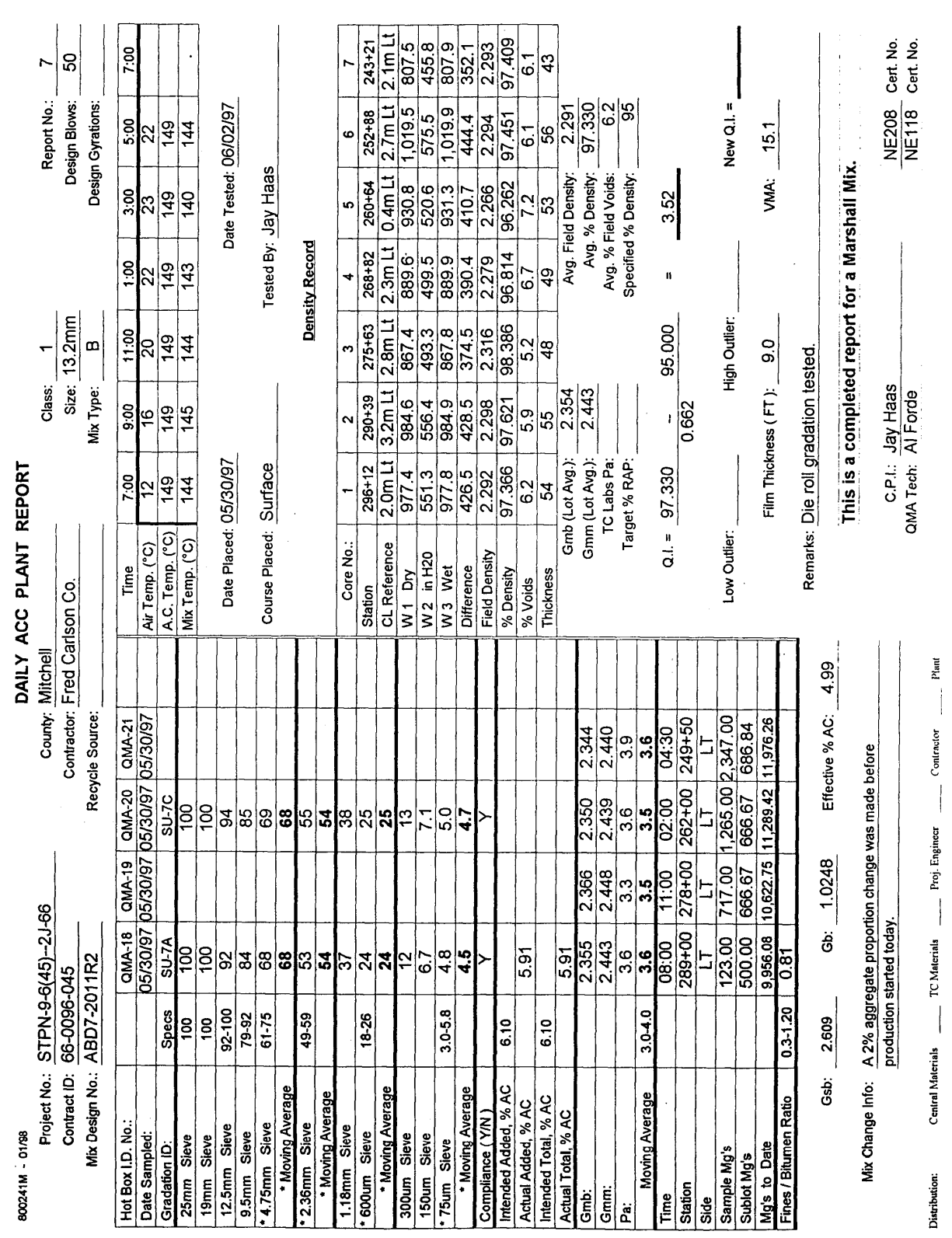

#### Reissued April 15, 2003 and the state of the state of the Matle Matle Matle Matle Matle Matle Matle Supersedes April 28, 1998 **Alternative Contract Contract Contract Contract Contract Contract Contract Contract C**

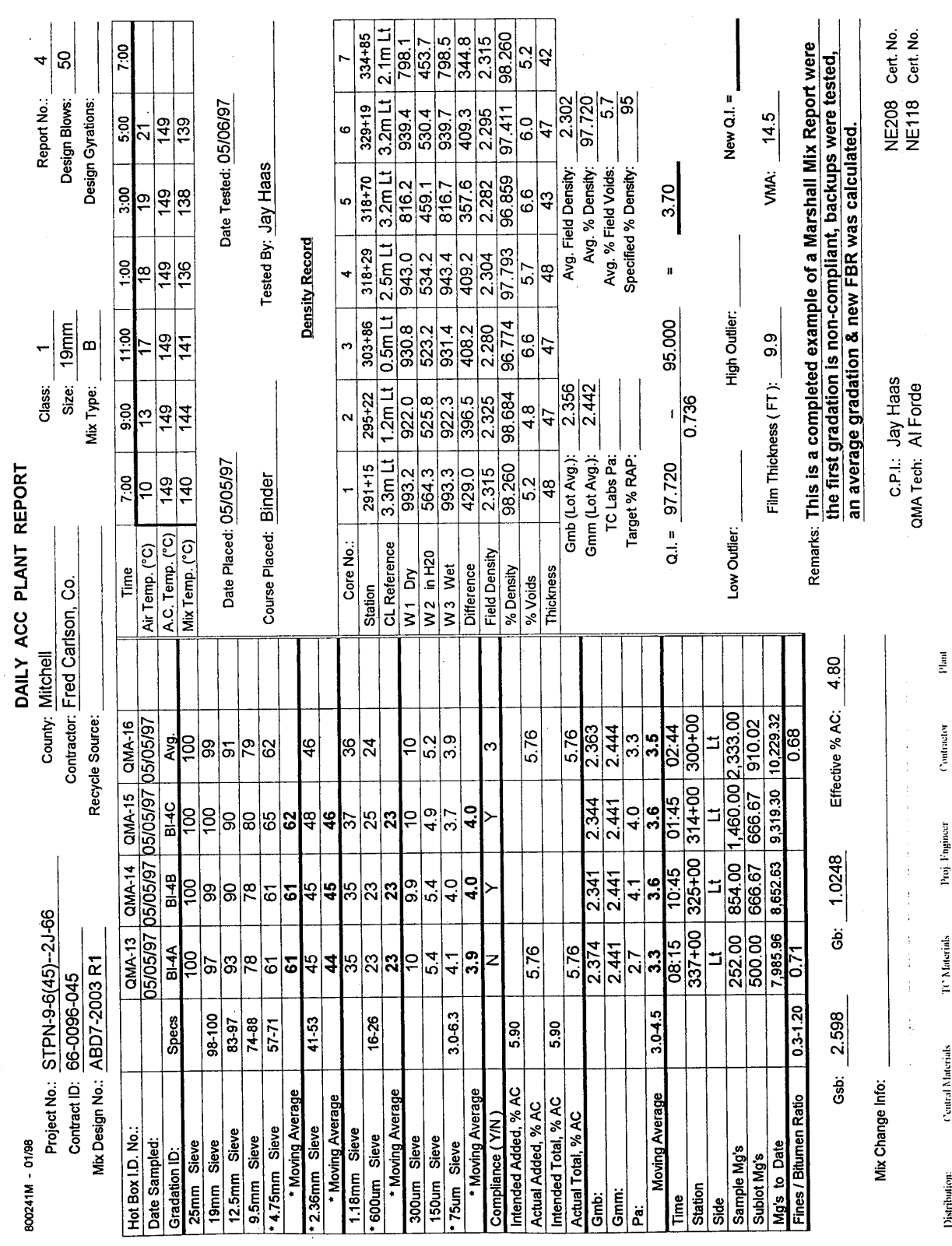

11

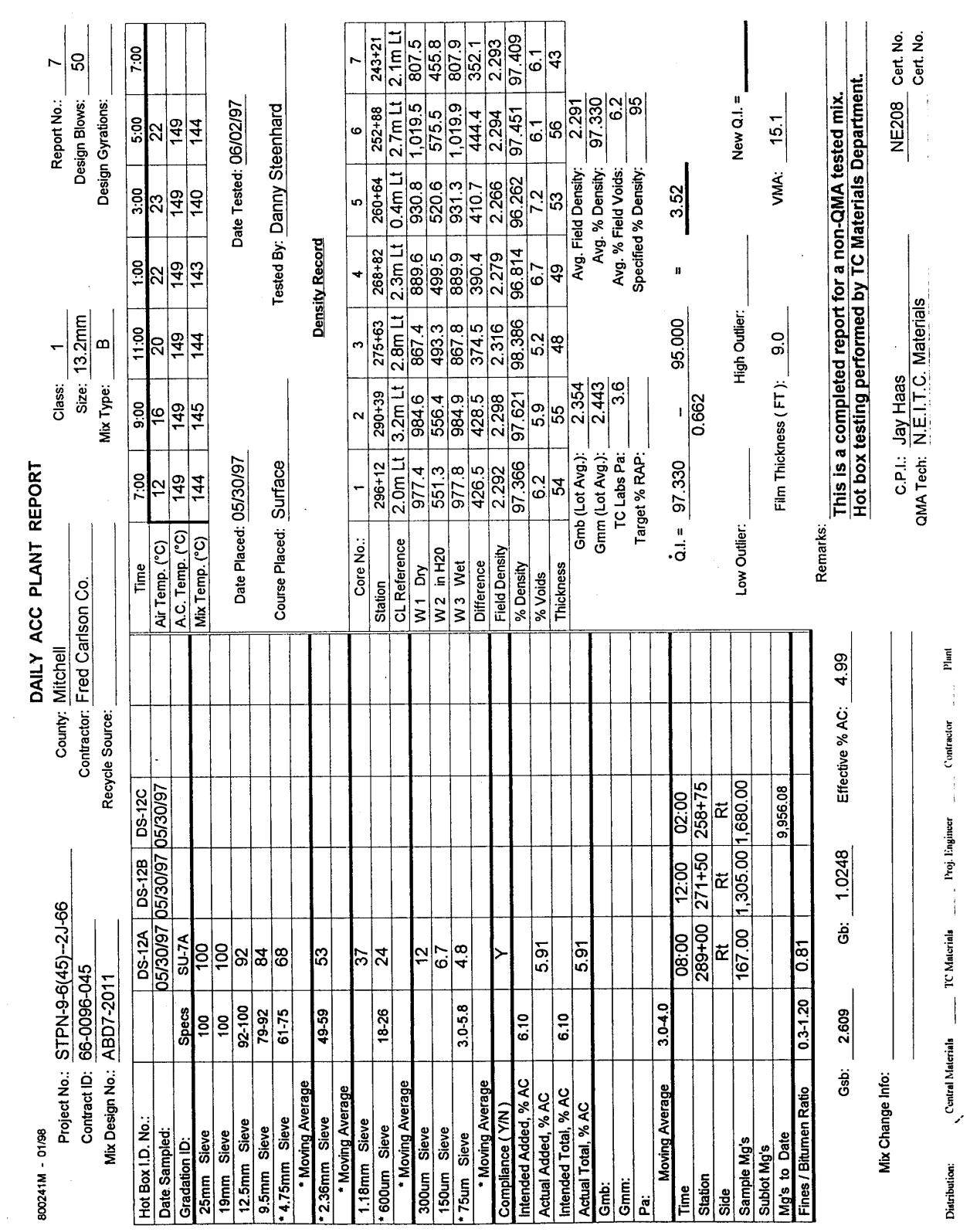